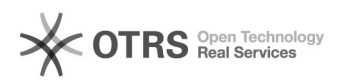

## Fehlermeldung nach Update oder Installation: "Fehler bei den Dateiberechtigungen"

02.05.2024 11:00:58

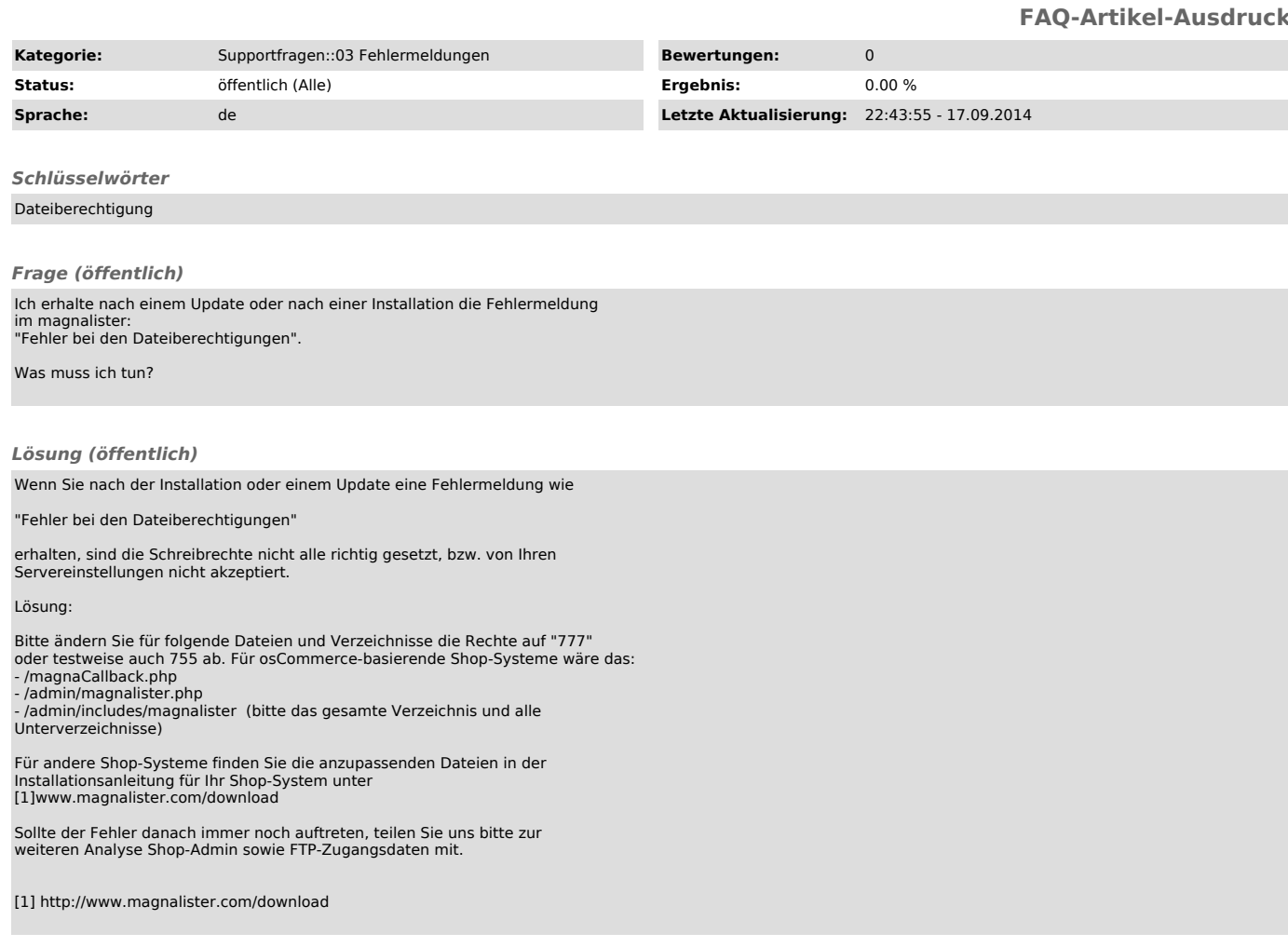